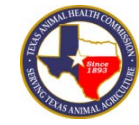

## **Texas Animal Health Commission**

**TVMDL or NVSL Account Number**

**ACCESSION NUMBER**

Reset Form

## **EQUINE PIROPLASMOSIS LABORATORY TEST**

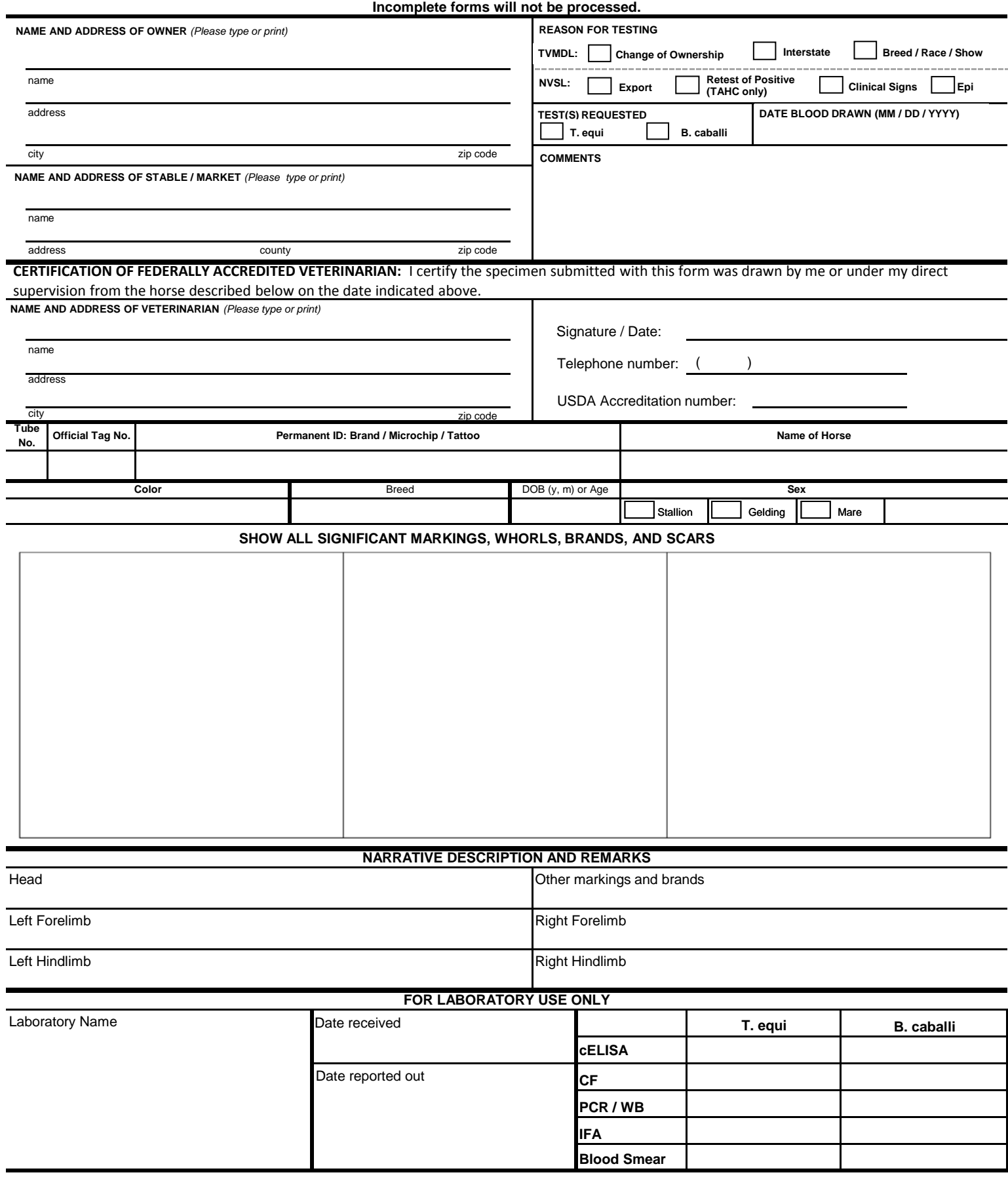

**EQUINE PIROPLASMOSIS LABORATORY TEST**